# Въведение в C++

## Любомир Чорбаджиев $^{\rm 1}$ lchorbadjiev@elsys-bg.org

Revision : 1.13 \$Date: 2005/10/02 21:30:51 \$

## Съдържание

## Съдържание

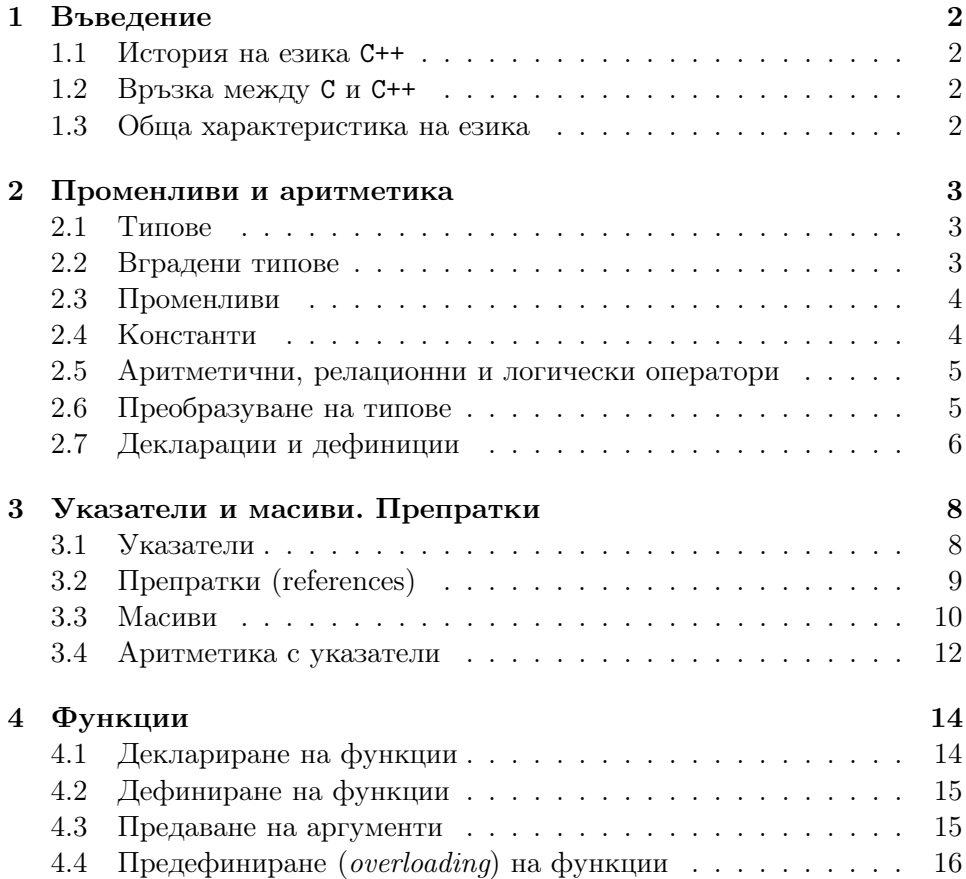

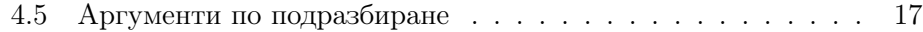

### 5 Структури 17

## 1. Въведение

### 1.1. История на езика C++

#### История на езика C++

- Езикът C++ е разработен от Bjarne Stroustrup. Работата по езика започва през 1979. Първият му вариант се появява през 1980 – "С with Classes".
- Името C++ се използва за първи път през 1983, а през 1984 се появява следваща версия на езика. В следващите години езикът продължава да се развива и разпространява.
- През 1998 г. е одобрен стандартът за езика C++ ISO/IEC 14882 "Standard for the C++ Programming Language".

## 1.2. Връзка между C и C++

### Връзка между C и C++

- Като базов език за C++ е избран езикът C.
- Основна цел при разработването на C++ е той да бъде съвместим със C. Всяка конструкция, която е допустима в C и C++, има еднакъв смисъл в двата езика.
- Пълна съвместимост между C и C++ няма. Налагането на пълна съвместимост между двата езика би довело до жертването на различни предимства, които C++ има.

## 1.3. Обща характеристика на езика

#### Обща характеристика на езика

- C++ е език за програмиране с общо предназначение.
- C++ предоставя механизми за поддръжка на обектно-ориентиран стил на програмиране.
- C++ е създаден с цел да се добави поддръжка на обектно-ориентираното и обобщено програмиране към традиционния C.

## 2. Променливи и аритметика

## 2.1. Типове

#### Типове

- Всеки идентификатор в една C++ програма, трябва да има асоцииран с него тип.
- Типът определя какви операции са приложими към дадения идентификатор и как трябва да се интерпретират тези операции.
- В езика C++ са дефинирани набор от базови (фундаментални) типове и са предоставени средства за дефиниране на нови типове от потребителя.

## 2.2. Вградени типове

#### Вградени типове

- Логически (булев) тип bool
- Символни типове char, wchar  $t$
- Целочислени типове int
- Типове с плаваща запетая float, double
- Изброим тип дефиниран от потребителя с използването на enum
- Типът **void**

Освен тези типове, могат да се конструират и други:

- Указатели например  $int*$
- Масиви например **char** []
- Препратки например double&
- Структури от данни и класове

## Примери

```
1 bool a = false;2 bool b=true;
3 bool bb=a||b;4
5 char ch='a';
6
7 int count=1;
```

```
8 unsigned int i=0;
9 long int li;
10
11 double x = 0.0;
12 double y, z;
13 const double pi=3.14159265358;
```
## Типът void

- По принцип типът void е фундаментален (базов) тип, но неговото използване е ограничено.
- Типът void може да се използва само като част от по-сложен тип. Обекти от тип void не съществуват.
- Допустимото използване на този тип е:
	- да укаже, че дадена функция не връща резултат **void** fun();
	- като базов за указател към обект от неизвестен тип void\* pv;.

#### 2.3. Променливи

#### Променливи

- Начинът по който се дефинират променливи в C++ е аналогичен на дефинирането на променливи в C.
- $1$  int counter;
- <sup>2</sup> double sum ;
- Всяка променлива може да бъде инициализирана при нейното дефиниране:
- $i$  int i=0;
- 2 double  $eps = 1e-6$ ;
- В C променливите, които се използват в дадена функция, трябва задължително да бъдат дефинирани в началото на функцията. В C++ такова изискване няма.

## 2.4. Константи

## Константи

– Към дефиницията на всяка променлива може да се прилага модификаторът const, който показва, че стойността на променливата няма да се променя:

```
1 const double e = 2.7182818284590452354;
```
- 2 const double pi=3.14159265358979323846;
- $3$  const char [] message="warning: $\cup$ ";

## 2.5. Аритметични, релационни и логически оператори

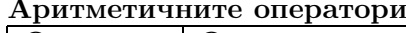

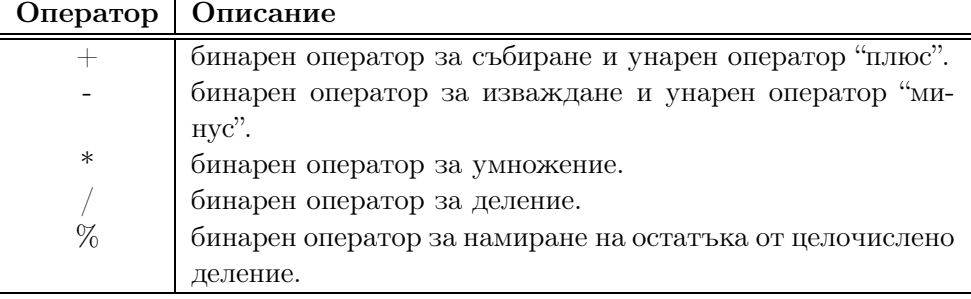

### Релационните оператори

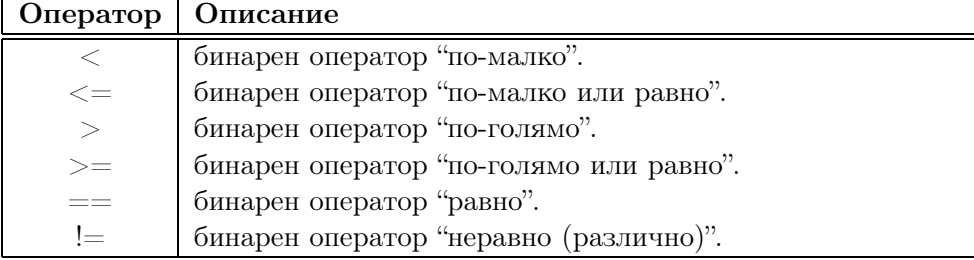

## Логическите оператори

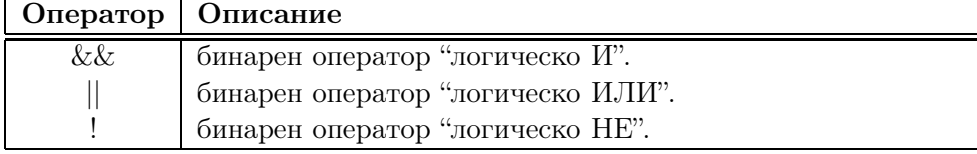

## 2.6. Преобразуване на типове

#### Неявно преобразуване на типовете

- Целочислените типове и типовете с плаваща запетая могат свободно да бъдат смесвани в аритметични оператори и оператори за присвояване.
- Правилата за неявно преобразуване на вградените типовете в C и в C++ са сходни. Общото правило е, че когато е възможно, автоматичното преобразуване на типове се извършва без загуба на точност.

#### Неявно преобразуване на типовете

– За съжаление обаче в C и в C++ автоматично се извършват и преобразувания на типове, които очевидно водят до загуба на стойността на променливата.

```
void function (double d) {
2 char ch = d;
3 }
```
– Такива опасни неявни преобразувания на типове обикновено трябва да се избягват. Повечето съвременни компилатори са в състояние да дават предупреждения, когато срещнат подобно опасно преобразуване на типове.

#### Явно преобразуване на типа

– Има редица ситуации, при които се налага изрично една променлива да бъде преобразувана към друг тип.

```
1 int a=2;
2 int b=3;
3 double d1=b/a;
4 double d2=static cast < double >(b)/a;
1 char a='a';
2 double d=2.0;
3 d=static cast < double >(a);
```
 $4$  a=static cast < char >(d);

### 2.7. Декларации и дефиниции

Декларации

- Преди даден идентификатор да може да се използва в една програма на C++, той трябва да бъде деклариран.
- Декларация е термин, който се използва за всичко, което казва на компилатора какъв е смисълът на даден идентификатор.
- За да се използва даден идентификатор, компилаторът трябва да знае какво представлява този идентификатор — дали е име на променлива, на функция, на тип или на нещо друго. С други думи трябва да бъде указан типът на идентификатора.
- Поради това, във всеки файл с код трябва да се съдържа декларация на всички имена, които се използват.

#### Примери

```
1 char ch;
2 int count=1;
3 const double pi=3.14159265358979;
4 extern int error_number;
5 char* name="Bjarne<sub>D</sub>Stroustrup";
6 char* season []={"spring","summer","autumn","winter"};
7
s struct Date {int d,m,y;};
9 int day (Date* p) {return p->d;}
10 double sqrt(double);
11
12 struct User:
13 enum Beer { Carlsberg, Tuborg, Beiks, Amstel};
```
#### Декларации и дефиниции

- Повечето от представените декларации са всъщност дефиниции те определят някаква същност, която съответства на дадения идентификатор:
	- за променливата ch дефинираната същност представлява подходящото количество памет, необходима на тази променлива;
	- за структурата Date, дефинираната същност представлява нов тип;
	- за функцията int day(Date\* p) дефинираната същност е алгоритъмът по който се изпълнява функцията;

#### Декларации и дефиниции

– От представените примерни декларации, само следните не са дефиниции:

```
extern int error_number;
double sqrt(double);
struct User;
```
– Променливата error\_number, функцията sqrt и структурата User трябва да бъдат дефинирани някъде другаде в програмата.

#### Декларации и дефиниции

- В дадена програма на C++ може да има няколко декларации за даден идентификатор.
- В дадена програма на C++ за всеки идентификатор може да има само една дефиниция.

```
1 int count;
2 int count; // error
3
4 extern int error_number;
5 extern int error_number; // OK!
6
7 extern short error_number; // error!
```
## 3. Указатели и масиви. Препратки

## 3.1. Указатели

#### Указатели

- За даден тип Т, типът Т $*$  е указател към Т. С други думи, променливите от тип T\* съдържат адрес на обект от типа T.
- 1 int  $a=42$ ;
- 2 int\*  $pa = ka$ ;
- Основната операция, която се изпълнява върху указателите, е операцията \*. Този оператор връща обекта, към който сочи указателят.

```
1 int a=42;
```

```
2 int* pa = ka;
```

```
3 int a1 = * pa;
```
## 3.2. Препратки (references)

## Препратки

- Препратката (reference) е алтернативно име на обект. Поради това често препратките се наричат псевдоними.
- За даден тип T, типът на препратка към обекти от този тип се обозначава с T&.
- $1$  int  $i=1$ ;
- 2 int &  $r=i$ ;
- $3 \t r = 2;$
- При дефиниране на препратка, тя задължително трябва да бъде инициализира с обект от съответния тип.
- $1$  int & r1; //грешка!  $2 \int \ln t \, k \, r^2 = 10;$  //zpewka!

#### Препратки

- Веднъж дефинирана препратката не може да се пренасочи към друг обект. Точно поради тази причина при дефинирането и е задължително тя да бъде инициализирана.
- $1$  int i=1;
- 2 int &  $r=i$ ;
- $3 \text{ int } i2 = 2;$
- $r = i2;$

### Препратки

- Всички операции, които се извършват върху препратката в действителност се извършват върху обекта, към който е насочена препратката.
- $i$  int i=0;
- $2 \quad \text{int} \& \quad r=i;$
- $3 \t T++;$
- 4 int\*  $p = kr$ ;

#### Препратки

– Препратките най-често се използват като формални аргументи на функции в случай, че функцията трябва да е в състояние да променя стойността на предадения обект.

```
1 void plus2(int & v) {
2 v+=2;
3 }
4 ...
5 int x=1;
6 plus2(x);
```
## 3.3. Масиви

#### Дефиниране на масиви

- За даден тип Т, типът T[size] е масив от size елемента от тип Т. Елементите на масива се индексират (номерират) от 0 до size-1. Броят на елементите на масива трябва да бъде константен израз.
- $_1$  int b[3];
- $2$  char\* a [42];
- Многомерните масиви се дефинират като масиви от масиви.
- $1$  int d2 [10] [10];
- $2 \text{ int } d3 [10] [10] [10];$

### Инициализация на масиви

– Началните стойности на елементите на даден масив, могат да се присвоят като се използва списък от стойности.

```
int v[]={1,2,3,4};
char ac[] = \{ 'a', 'b', 'c' \};
```
- Когато масивът е деклариран без да е указан неговият размер, броят на елементите в масива може да се определи от размера на инициализиращия списък.
- Когато размерът на масива е указан явно, инициализирането на масива със списък, съдържащ повече елементи е грешка.

int  $v [2] = {1, 2, 3}$ ; //  $I$ решка!

#### Инициализация на масиви

– Ако в списъка за инициализация на масива броят на елементите е по-малък от размера на масива, то на неинициализираните елементи се присвоява стойност по подразбиране. Следната инициализация

int  $v [4] = {1, 2};$ 

е еквивалентна на

int  $v$ []={1,2,0,0};

– За инициализирането на многомерни масиви се използва списък от списъци за инициализация.

int  $v$ [][2]={{1,1},{2,2}};

#### Указатели и масиви

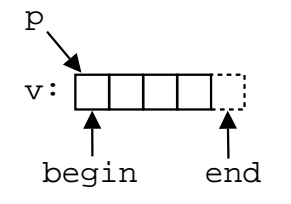

```
1 int v[]={1,2,3,4};
2 int * p=v;
```

```
3 int* begin=&\text{v}[0];
4 int* end=\&\text{v}[4];
```
- Указателите и масивите са тясно свързани. Името на масива може да се използва като указател, сочещ към първия елемент на масива.
- Езикът гарантира, че стойността на указател, насочен с едно след последния елемент на масива, е смислена.
- Тъй като този указател не сочи към елемент от масива, той не бива да бъде използван за четене на стойност или записване на стойност.

#### 3.4. Аритметика с указатели

Аритметика на указател и цяло число

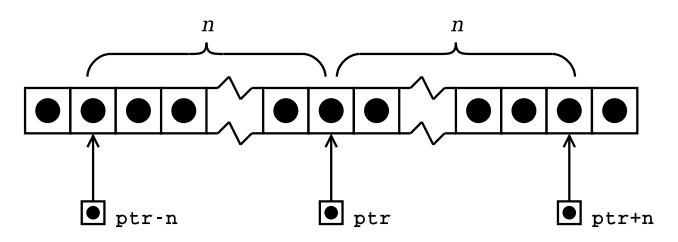

– Когато към указател се добавя цяло число, резултатът ще бъде указател, отместен със съответния брой елементи към края на масива.

#### Аритметика на указател и цяло число

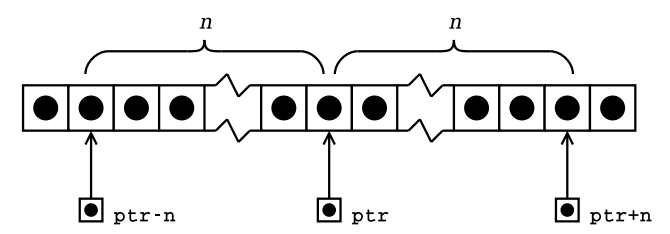

- Когато от указател се изважда цяло число, резултатът ще бъде указател, отместен със съответния брой елементи към началото на масива.
- И в двата случая, ако полученият указател не сочи към елемент на масива или с едно след последния елемент, резултатът не е дефиниран.

#### Елемент с едно след последния

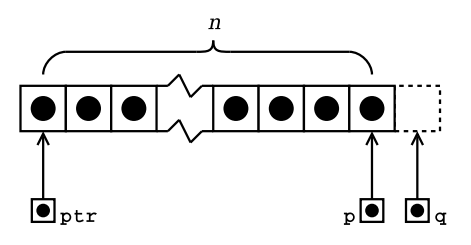

– Дефиницията на езика гарантира, че стойността на указател, насочен с едно след последния елемент на масива, е смислена.

Елемент с едно след последния

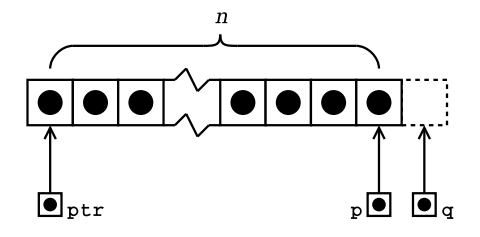

- Ако указателят p сочи към последния елемент на даден масив, то (p+1) e указател насочен с едно след последния елемент на масива.
- Ако указателят q сочи с едно след последния елемент на масива, то (q-1) сочи към последния елемент на масива.

#### Изваждане на указатели

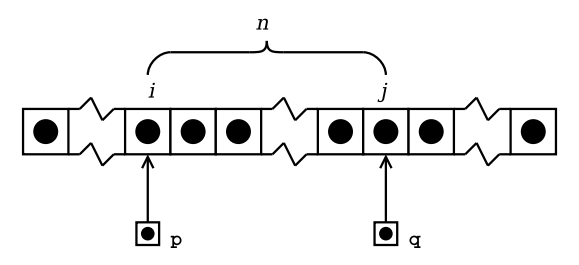

– Изваждането на един указател от друг указател е дефинирано само в случай, че двата указателя сочат към елементи на един и същ масив.

#### Изваждане на указатели

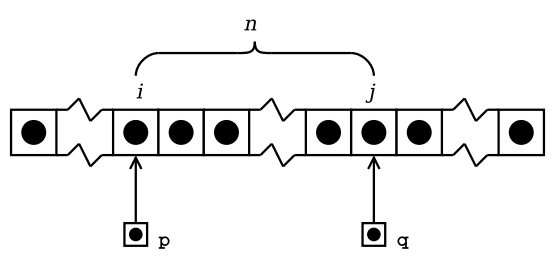

- Ако указателят р сочи към *i*-тия елемент от масива, а указателя q сочи към j-тия елемент, то разликата между двата указателя (q-р) ще бъде равна на  $j - i = n$ .
- Резултатът от изваждането на двата указателя е число със знак, т. е. резултатът от (p-q) е  $i - j = -n$ .

## 4. Функции

### Функции

- Всяка програма на C или C++ има дефинирана поне една функция — main-функция.
- Всички програми, с изключение на най-тривиалните, дефинират допълнителни функции.
- Функциите служат за групиране на често използван код, като позволяват групираният код да се използва лесно и многократно.

### 4.1. Деклариране на функции

## Деклариране на функции

- Преди да бъде използвана една функция, тя трябва да бъде декларирана.
- Декларацията казва на компилатора какво е името на функцията, какъв е типът на резултата, връщан от функцията и какви са параметрите на функцията.
- Има два начина да се декларира една функция:
	- Да се дефинира цялата функция преди да бъде използвана.
	- Да се дефинира прототипа на функцията, който дава на компилатора необходимата информация.

#### Дефиниране на прототип на функция

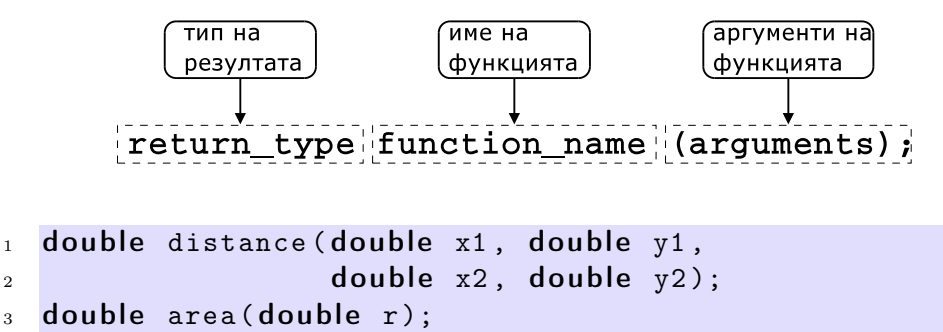

## 4.2. Дефиниране на функции

Дефиниране на функция

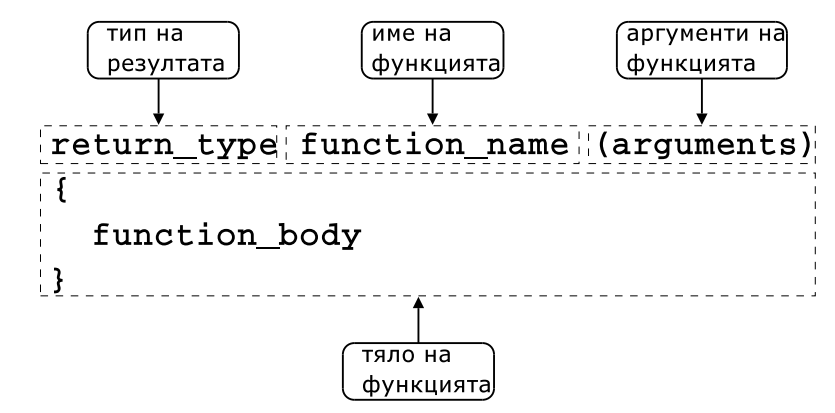

```
Примери
```

```
1 const double PI=3.141592653589793;
2
_3 double area(double r) {
4 return PI*r*r;
5 }
```

```
_1 #include < cmath>
2 using namespace std;
3
4 double distance (double x1, double y1,
5 double x2 , double y2 ) {
6 double dx=x2-x1;
7 double dy=y2 -y1;
8 return sqrt(dx*dx+dy*dy);
9 }
```
## 4.3. Предаване на аргументи

Предаване на аргументи по стойност

```
1 void plus2(int x) {
2 x+=2;3 }
4 int main () {
```

```
5 int counter=0;
6 plus2(counter);
7 ...
8 }
```
Предаване на указатели към аргументите

```
1 void plus2(int* px) {
2 *px += 2;3 }
4 int main () {
5 int counter=0;
6 plus2(&counter);
7 ...
8 }
```
Предаване на препратки

```
1 void plus2(int & x) {
2 x += 2;3 }
4 int main () {
5 int counter=0;
6 plus2 ( counter );
7 ...
8 }
```
## 4.4. Предефиниране (overloading) на функции

### Предефиниране на функции

- В C++ е допустимо в една и съща програма да се използват няколко функции, които имат различни аргументи, но едно и също име. Когато се използва едно и също име за дефиниране на няколко функции се говори за предефиниране на функции
- В литературата на български език няма единна терминология за обозначаване на това свойство на C++. Други често използвани термини за обозначаване на предефинирането на функции (function overloading) са: функции с много имена, припокриване на функции.

Пример

```
1 int add (int x, int y) {
2 return x+y;
3 }
4 double add (double x, double y) {
5 return x+y;
6 }
7 int main () {
8 int a=1, b=2;
9 double x=1.0, y=2.0;
10
11 int si=add(a,b);
_{12} double sd=add(x,y);
13 return 0;
14 }
```
## 4.5. Аргументи по подразбиране

#### Аргументи по подразбиране

При дефиниране на функции в C++ на параметрите на функцията могат да се задават стойности по подразбиране.

```
1 void increment (int & count, int step=1) {
2 count += step;
3 }
4 int main () {
5 int c = 10;
6 increment (c);
7 increment (c ,10);
8 / / \ldots9 return 0;
10 }
```
## 5. Структури

### Дефиниране на структура

- Структурата е съвкупност на елементи от (почти) произволен тип.
- 1 struct person {

```
2 char* name;
3 long int age;
4 };
```
- Името на структурата person се превръща в име на тип и могат да се дефинират променливи.
- <sup>6</sup> person somebody ;
- За инициализирането на структура се използва запис, подобен на инициализацията на масив.
- <sup>9</sup> person anybody ={" pesho" ,18};

#### Достъп до членове на структура

– Достъпът до членовете (полетата) на структурата се осъществява с използването на оператора . (точка).

```
7 somebody . name=" ivan";
```
- <sup>8</sup> somebody . age =16;
- Когато достъпът до структурата се извършва чрез указател, то членовете на структурата са достъпни чрез оператора ->.

```
11 void dump(person* ptr) {
12 cout << ptr -> name << endl
13 << ptr -> age << endl;
14 }
```